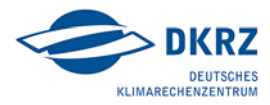

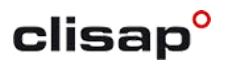

**PRELIMINARY Schedule as of February 1, 2017**

## **"3D-Visualization of climate model data with Avizo" Timetable of the 2-Day-Workshop**

## **Monday, March 27, 2017**

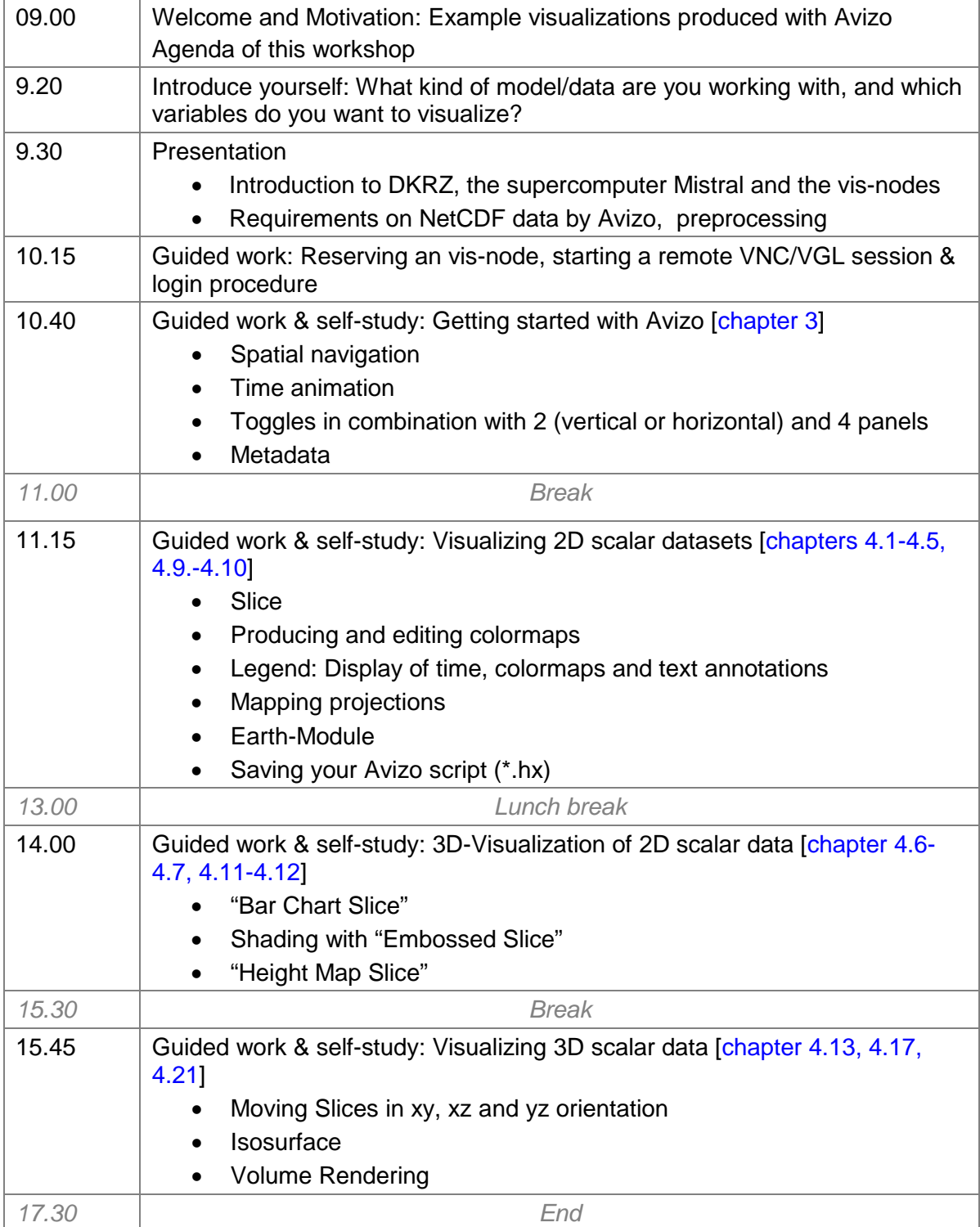

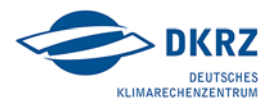

## Climate Visualization Laboratory

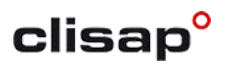

**PRELIMINARY Schedule as of February 1, 2017**

## **Tuesday, March 28, 2017**

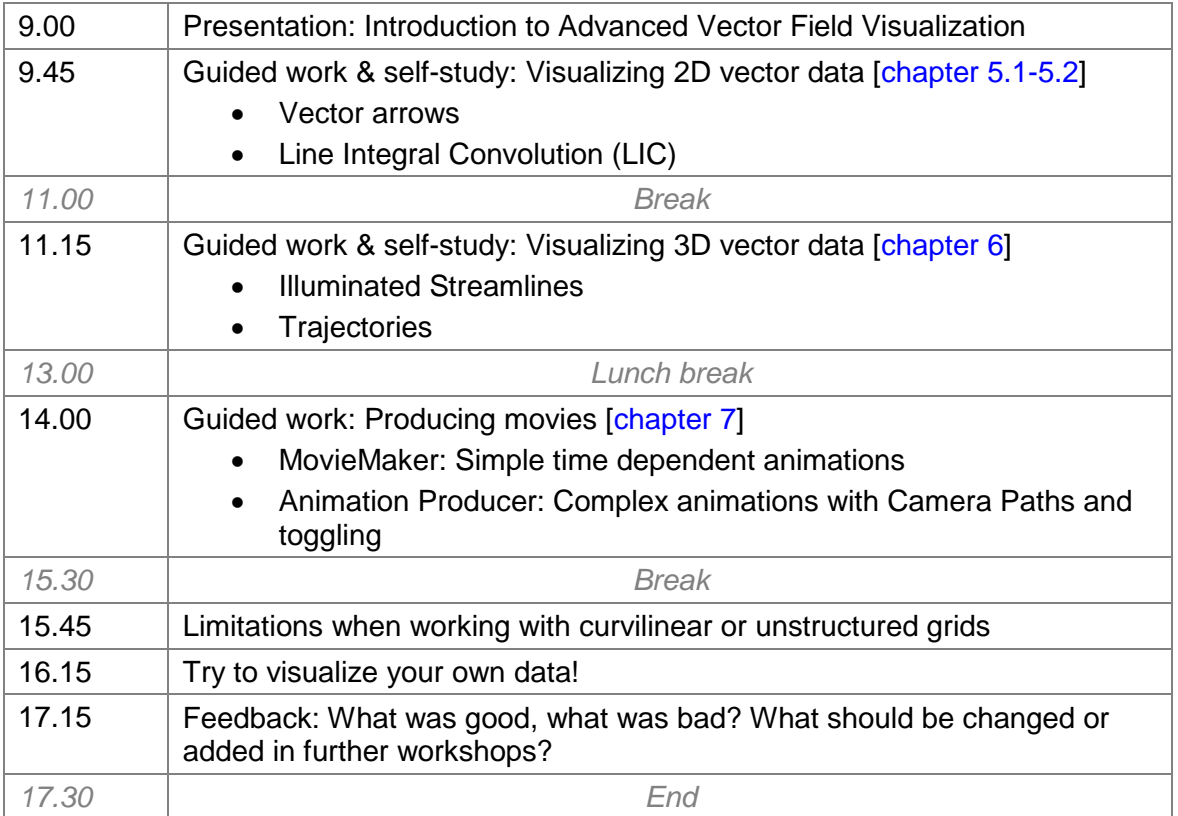